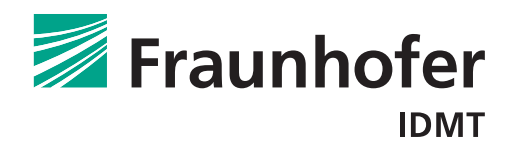

# IDMT Transcription API Documentation

06.01.2016

Fraunhofer IDMT Hanna Lukashevich, lkh@idmt.fraunhofer.de Sascha Grollmisch, goh@idmt.fraunhofer.de Jakob Abeßer, abr@idmt.fraunhofer.de

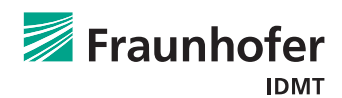

## Contents

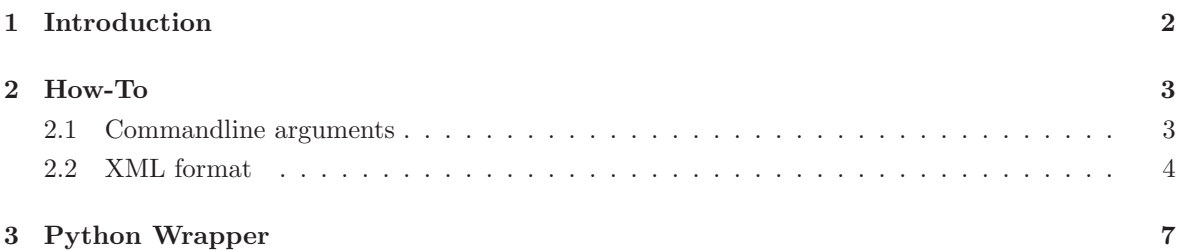

1

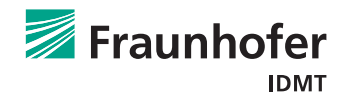

### 1 Introduction

This commandline tool from Fraunhofer IDMT allows to extract

- the main (predominant) melody,
- the bass line,
- the chord progression,
- the key,
- tempo, and
- the beat grid

#### from audio files.

The analysis results can be exported in different formats like

- XML,
- ABC-Notation,
- MIDI,
- MusicXML, and
- MXL (zipped MusicXML).

#### 2 How-To

#### 2.1 Commandline arguments

This package includes executables for

- Windows 7 (32 / 64 Bit) or higher,
- Mac OS X 10.6 or higher, as well as
- Linux (Fedora 20, 64 Bit or higher).

All command line options can be viewed by calling the executable with -h and --help.

For extracting the main melody, call the executable with  $-i$  *audio file* (wave or mp3) and  $-i$ output file basename and --xml for writing output only in XML format. This format will be explained in Section 2.2.

Alternative output formats are MIDI and MusicXML. You can generate files in one or multiple of these formats by appending --xml, --midi, --abc, --mxl, or --musicXml to the commandline call. The output filenames are created by adding .xml for xml, .midi for midi, .abc for abc notation, .mxl for zipped MusicXML and  $_{musicXml.xml}$  for MusicXML to the *output file basename* specified with  $-\circ$ .

Beat grid, tempo and key information will be always extracted. For getting the bass line call the executable with the option --bass. For getting the chord progression use the argument --chords. For getting bass and melody with one call, use both  $-\text{medody}$  and  $-\text{bass}$  as arguments. Both the melody track and the bass track will be added to all output formats.

The argument  $-$ -all extracts everything and outputs it to all supported formats.

Here is an example on how to write the melody, the beat grid, and the key to all supported formats: MusicBricksIDMTTranscriber -i audiofile.wav -o outputFileBaseName --xml --midi --musicXml --abc --mxl --melody

### 2.2 XML format

The XML format creates an easy-to-parse document with the following structure:

Listing 1: Example.xml

|                   | $_1$ xml version="1.0" encoding="ISO-8859-1" ?                                                                                                    |
|-------------------|----------------------------------------------------------------------------------------------------|
|                   | $2$ key: root note with <math>0 = C</math> up to <math>11 = B</math>, mode: mode of key with <math>1 =</math> major and</td></tr><tr><td></td><td><math>2 =</math> natual minor <math>\rightarrow</math></td></tr><tr><td></td><td><math>\alpha</math> <song <math>\alpha</math>rtist="unknown" title="unknown" key="2" mode="2"></td></tr><tr><td><math>\overline{4}</math></td><td><!--- all tracks that been transcribed -                                                                                                    |
| 5                 | $\langle$ Transcribed_Tracks>                                                                                                    |
| 6                 | $\lt!$ !-- extracted melody -->                                                                                                    |
| $\scriptstyle{7}$ | $\langle$ Melody flavour="0" instrument="0">                                                                                                    |
| 8                 | note objects, start (onset) and duration in seconds synched to audio</td></tr><tr><td></td><td>, pitch of note in midi and corresponding fundamental frequency value</td></tr><tr><td></td><td>in <math>Hz \rightarrow</math></td></tr><tr><td>9</td><td><math>\langle</math>note start="0.447" midi="56" freq="207.652" duration="0.041" /></td></tr><tr><td>10</td><td>midi="65" freq="349.228" duration="0.186" /><br><math><</math>note start<math>=</math>"0.569"</td></tr><tr><td>11</td><td><math><</math>note start<math>=</math>"0.755"<br>midi="65" freq="349.228" duration="0.07" /></td></tr><tr><td>12</td><td><math><</math>note start="0.824"<br>midi="62" freq="293.665" duration="0.325" /></td></tr><tr><td>13</td><td><math>\text{ note start="1.149"</math><br>midi="62" freq="293.665" duration="0.145" /></td></tr><tr><td>14</td><td><math>note start="1.295"</math></sub><br>midi="62" freq="293.665" duration="0.099" /></td></tr><tr><td>15</td><td><note start="1.48" midi="61" freq="277.183" duration="0.221" /></td></tr><tr><td>16</td><td><math><</math>note start="1.701"<br>midi="62" freq="293.665" duration="0.499" /></td></tr><tr><td>17</td><td><math>note start=" 2.218"</math></sub><br>midi="60" freq="261.626" duration="0.348" /></td></tr><tr><td>18</td><td><math><</math>note start="2.937"<br>midi="57" freq="220" duration="0.157" /></td></tr><tr><td>19</td><td><note start="3.094" midi="61" freq="277.183" duration="0.023" /></td></tr><tr><td>20</td><td><note start="3.332" midi="65" freq="349.228" duration="0.296" /></td></tr><tr><td>21</td><td><note start="3.657" midi="62" freq="293.665" duration="0.319" /></td></tr><tr><td>22</td><td><note start="4.36" midi="65" freq="349.228" duration="0.093" /></td></tr><tr><td>23</td><td><note start="4.452" midi="62" freq="293.665" duration="0.493" /></td></tr><tr><td>24</td><td><note start="5.062" midi="60" freq="261.626" duration="0.255" /></td></tr><tr><td>25</td><td><note start="5.73" midi="57" freq="220" duration="0.25" /></td></tr><tr><td>26</td><td><note start="6.136" midi="60" freq="261.626" duration="0.267" /></td></tr><tr><td>27</td><td><note start="6.42" midi="62" freq="293.665" duration="0.192" /></td></tr><tr><td>28</td><td><note start="6.658" midi="64" freq="329.628" duration="0.157" /></td></tr><tr><td>29</td><td><math>\langle</math>/Melody></td></tr><tr><td>30</td><td><!-- extracted baseline |
| 31                | $\langle$ Bass flavour="2" instrument="0">                                                                                                    |
| 32                | <note duration="0.354" freq="73.4162" midi="38" start="0.447"></note>                                                                                                    |
| 33                | $\langle$ note start="0.801" midi="38" freq="73.4162" duration="0.325" />                                                                                                    |
| 34                | $\langle$ note start="1.155" midi="38" freq="73.4162" duration="0.313" />                                                                                                    |
| 35                | <note duration="0.714" freq="73.4162" midi="38" start="1.469"></note>                                                                                                    |
| 36                | $\text{.}$ $\text{.}$ $\text{.}$ $\text{.}$ $\text{.}$ $\text{.}$ $\text{.}$ $\text{.}$ $\text{.}$ $\text{.}$ $\text{.}$ $\text{.}$ $\text{.}$ $\text{.}$ $\text{.}$ $\text{.}$ $\text{.}$ $\text{.}$ $\text{.}$ $\text{.}$ $\text{.}$ $\text{.}$ $\text{.}$ $\text{.}$ $\text{.}$ $\text{.}$ $\text{.}$ $\text{.$                                                                                                    |
| 37                | midi="38" freq="73.4162" duration="0.377" /><br>$<$ note start="2.572"                                                                                                    |
| 38                | $freq = "43.6535"$<br>duration= $"0.099"$<br>$\text{.}$ $\text{.}$ $\text{.}$ $\text{.}$ $\text{.}$ $\text{.}$ $\text{.}$ $\text{.}$ $\text{.}$ $\text{.}$ $\text{.}$ $\text{.}$ $\text{.}$ $\text{.}$ $\text{.}$ $\text{.}$ $\text{.}$ $\text{.}$ $\text{.}$ $\text{.}$ $\text{.}$ $\text{.}$ $\text{.}$ $\text{.}$ $\text{.}$ $\text{.}$ $\text{.}$ $\text{.$<br>$mid="29"$<br>$\rightarrow$                                                                                                    |
| 39                | duration= $"0.319"$<br>$\text{ note start=" 3.274"$<br>$mid="38"$<br>$freq="73.4162"$<br>$\rightarrow$                                                                                                    |
| 40                | $freq="73.4162"$<br>duration= $"0.308"$<br>$\text{.}$ $\text{.}$ $\text{.}$ $\text{.}$ $\text{.}$ $\text{.}$ $\text{.}$ $\text{.}$ $\text{.}$ $\text{.}$ $\text{.}$ $\text{.}$ $\text{.}$ $\text{.}$ $\text{.}$ $\text{.}$ $\text{.}$ $\text{.}$ $\text{.}$ $\text{.}$ $\text{.}$ $\text{.}$ $\text{.}$ $\text{.}$ $\text{.}$ $\text{.}$ $\text{.}$ $\text{.$<br>$mid="38"$<br>$\rightarrow$                                                                                                    |
| 41                | duration= $"1.004"$<br>$<$ note start="3.976"<br>$mid=";38"$<br>$freq=" 73.4162"$<br>$\rightarrow$                                                                                                    |
| 42                | $freq=" 73.4162"$<br>duration= $"0.325"$<br>$\text{lt}$ start="5.033"<br>$mid="38"$<br>$\rightarrow$                                                                                                    |
| 43                | $<$ note start="5.399"<br>$freq=" 73.4162"$<br>duration= $"0.551"$<br>$mid="38"$<br>$\rightarrow$                                                                                                    |
| 44                | freq="32.7032" duration=" $0.081"$ /><br>$<$ note start="6.008"<br>$mid="24"$                                                                                                    |
| 45                | freq="55" duration="0.302" /><br>$<$ note start="6.107"<br>$mid=";33"$                                                                                                    |

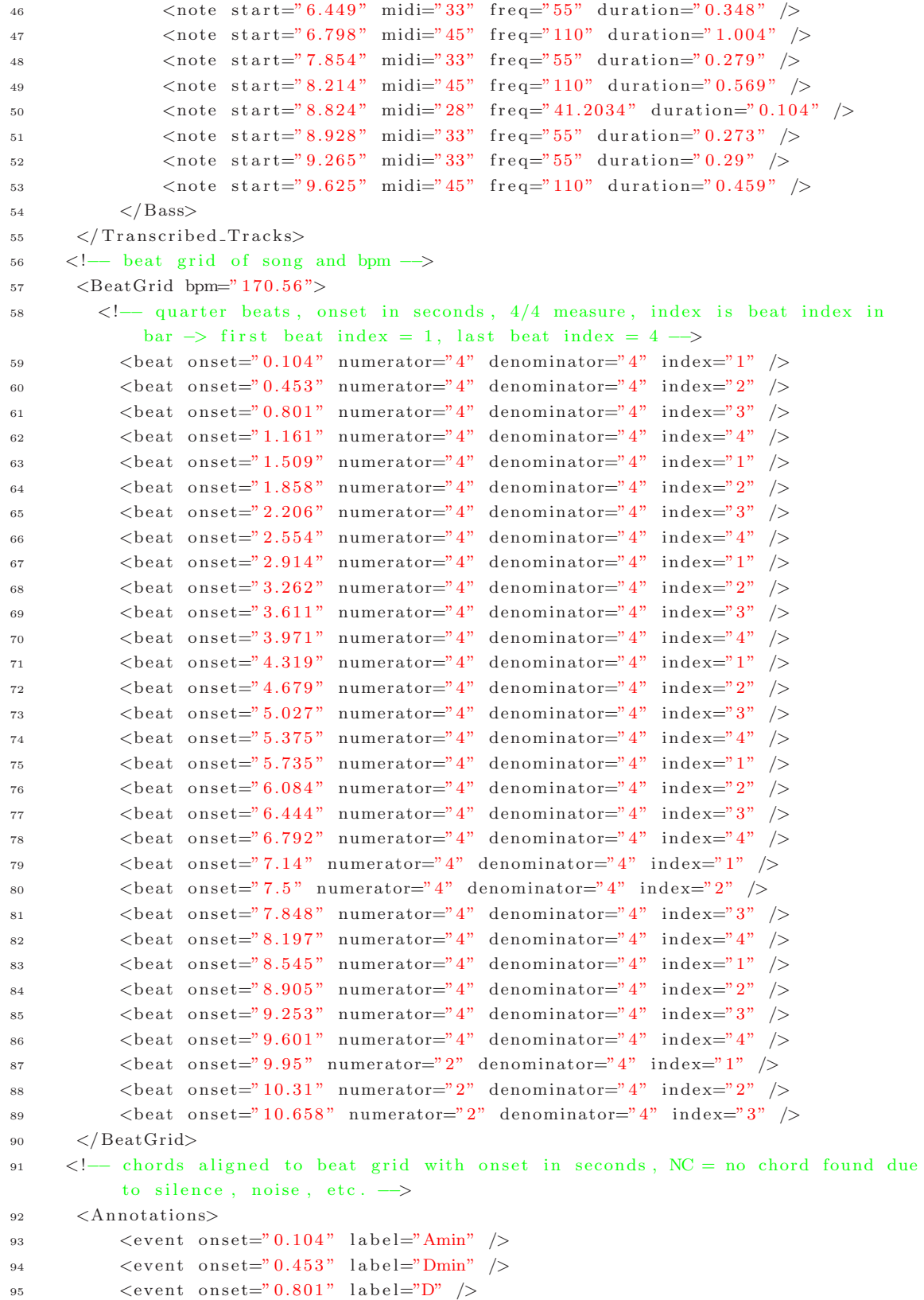

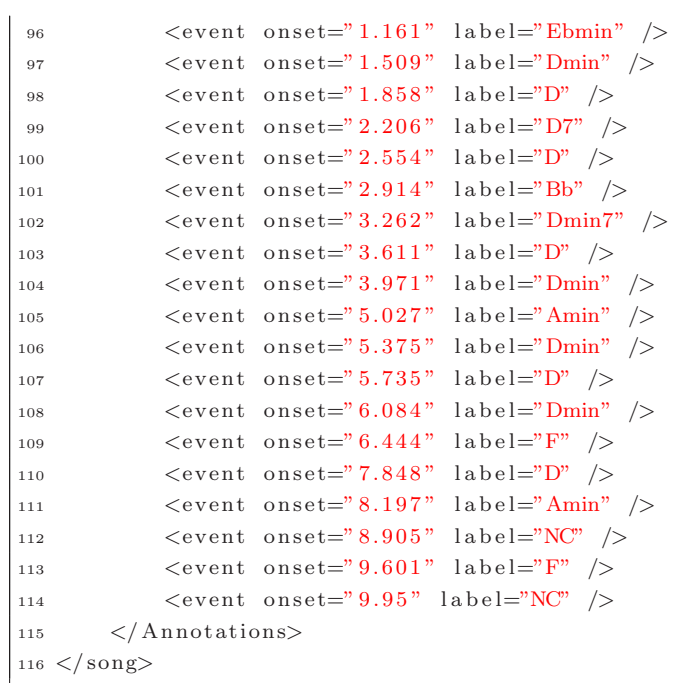

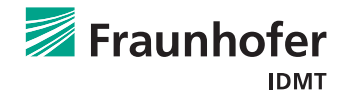

## 3 Python Wrapper

The subfolder python contains the Python file MusicBricksIDMTTranscriberXMLConverter.py, which provides a class to

- Read the analysis results from the MusicBricksIDMTTranscriber tool into a Python data format (dictionary)
- Export the analysis results into CSV files, which can be imported as individual (note and time  $\alpha$  instant) annotation layers in to the Sonic Visualiser software  $\alpha$ <sup>1</sup> for visualization purpose

You can excecute the python script for a demonstration on an example XML file. Please see the class docstrings for more details.

<sup>1</sup>http://www.sonicvisualiser.org/